## **Ruby Cheat Sheet**

*This cheat sheet describes Ruby features in roughly the order they'll be presented in class. It's not a reference to the language. You* do *have a reference to the language – it's in* ProgrammingRuby-the-book-0.4 *on your CD. Click on* index.html *in that folder, and you'll find most of the text of Andy Hunt and Dave Thomas's fine book* Programming Ruby.

### **Variables**

Ordinary ("local") variables are created through assignment:

```
number = 5
```
Now the variable number has the value 5. Ordinary variables begin with lowercase letters. After the first character, they can contain any alphabetical or numeric character. Underscores are helpful for making them readable:

this\_is\_my\_variable = 5

A variable's value is gotten simply by using the name of the variable. The following has the value 10:

```
number + this_is_my_variable
```
# **Conditional tests (if)**

```
if number == 5puts "Success"
else
  puts "FAILURE"
end
                         A string. Strings can be
                              surrounded with single or
                              double quotes.
```
Put the if, else, and end on separate lines as shown. You don't have to indent, but you should.

# **Function calls**

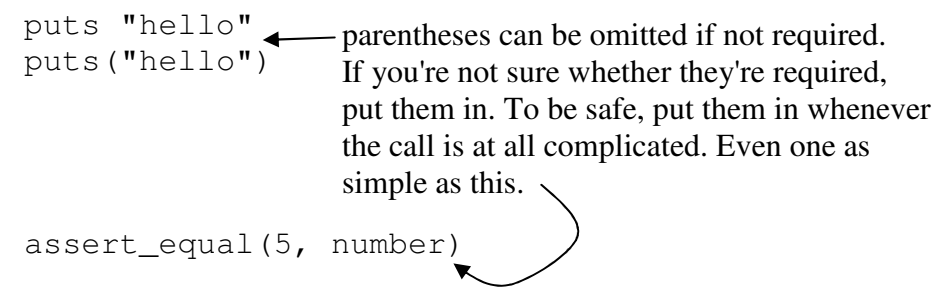

#### **Function definitions**

```
def assert equal(expected, actual)
  if expected != actual
    puts "FAILURE!"
  end
end
```
Functions can return values, and those values can be assigned to variables. The return value is the last statement in the definition. Here's a simple example:

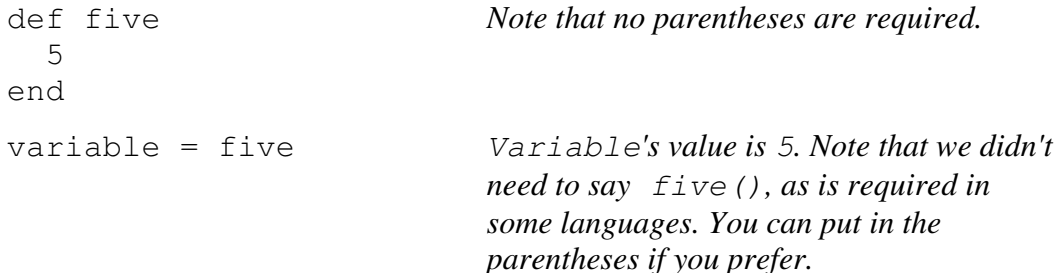

Here's a little more complicated example:

```
def make_positive(number)
  if number < 0
    -number
  else
   number
  end
end
variable = make_positive(-5) Variable's value is 5.
variable = make_positive(five) Variable's value is 5.
```
#### **Very simple regular expressions**

Regular expressions are characters surrounded by  $//$  or  $r$  { }. A regular expression is compared to a string like this:

*regexp* =~ *string*

Most characters in a regular expression match the same character in a string. So, these all match:  $\sqrt{}$ 

 $/a$  =~ 'a string'  $/a$  =~ 'string me along' This also matches: /as/ =~ 'a string with astounding length' Notice that the regular expression can match anywhere in the string. If you want it to match only the beginning of the string, start it with a caret:

 $\frac{1}{2}$  / ^as/ =~ 'alas, no match'

If you want it to match at the end, end with a dollar sign:

 $/no\xi/ == 'no match, alas'$ 

If you want the regular expression to match any character in a string, use a period:

 $\frac{1}{s}$  /^.s/ =~ "As if I didn't know better!"

There are a number of other special characters that let you amazing and wonderful things with strings. See *Programming Ruby*.

#### **Truth and falsehood (optional)**

Read this only if you noticed that typing regular expression matching at the interpreter prints odd results.

You'll see that the ones that match print a number. That's the position of the first character in the match. The first expression  $(\overline{a}) = \overline{a}$  string') returns 0. (Ruby, like most programming languages, starts counting with 0.) The second returns 10.

What happens if there's no match? Type this:

 $\frac{1}{2}$  / ^as/ =~ 'alas, no match'

and the result will be  $n \in I$ , signifying no match. You can use these results in an  $if$ , like this:

```
if /\text{as}/ = \text{some string}puts 'the string begins with "as".'
end
```
In Ruby, anything but the two special values false and nil are considered true for purposes of an if statement. So match results like 0 and 10 count as true.

#### **Objects and methods and messages**

A function call looks like this:

```
start('job')
```
A method call looks much the same:

"bookkeeper".include?('book') *returns true*

The difference is the thing before the period, which is the *object* to which the *message* is sent. That message invokes a *method* (which is like a def'd function). The method operates on the object.

Different types of objects respond to different messages. Read on to see two important types of objects.

Ruby Cheat Sheet 3

#### **Arrays**

This is an array with nothing in it:

[]

This is an array with two numbers in it:

[1, 2]

This is an array with two numbers and a string in it. You can put anything into an array.

[1, 'hello!', 220]

Here's how you get something out of an array:

```
array = [1, 'hello', 220]array[0] value is 1
```
Here's how you get the last element out:

array[2] *value is 220*

Here's another way to get the last element:

array.last *value is 220*

Here's how you change an element:

array[0]= 'boo!' *value printed is 'boo!' array is now ['boo', 'hello', 220]*

How long is an array?

array.length *value is 3*

Here's how you tack something onto the end of an array:

```
array.push('fred') array is now ['boo', 'hello', 220, 'fred']
```
There are many other wonderful things you can do with an array, like this:

```
[1, 5, 3, 0].sort value is [0, 1, 3, 5]
a = \lceil "hi", "bret", "p"]
a.sort value is ["bret", "hi", "p"]
```
## **Hashes (or dictionaries)**

A *hash* lets you say "Give me the *value* corresponding to *key*." You could use a hash to implement a dictionary: "Give me the definition (value) for the word (key) 'phlogiston'?" So hashes are sometimes called dictionaries. ("Dictionary" is actually a better name, but "hash" is the official one.)

Here's how you create a hash:

hash =  $\{\}$ 

Here's how you associate a value with a key:

Ruby Cheat Sheet 4

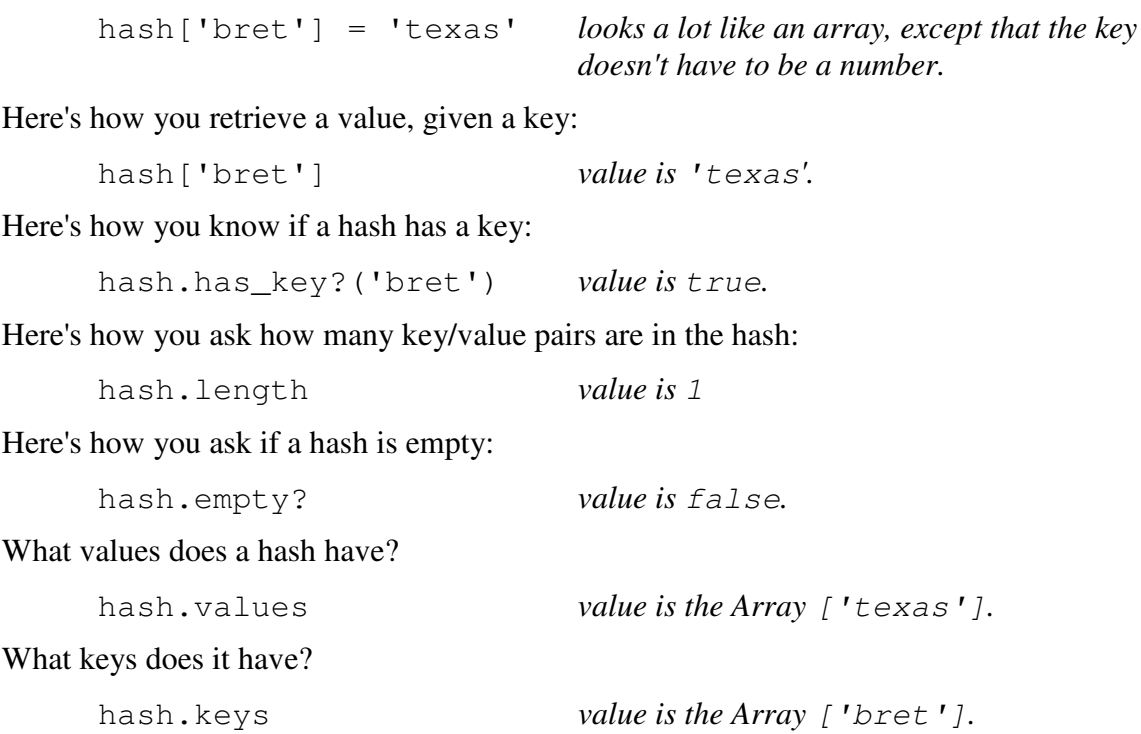

#### **Iteration**

How can you do something to each element of an array? The following prints each value of the array on a separate line.

```
[1, 2, 3].each do | value |
  puts value
end
```
If you prefer, you can use braces instead of do and end:

```
[1, 2, 3].each { | value |
  puts value
}
```
What if you want to transform each element of an array? The following capitalizes each element of an array.

```
["hi", "there"].collect { | value |
         value.capitalize
     }
The result is ["Hi", "There"].
```
This barely scratches the surface of what you can do with iteration in Ruby.